SAP ABAP table RJHA6207 {IS-M/AM: Central Access Screen Structure - Online Overview}

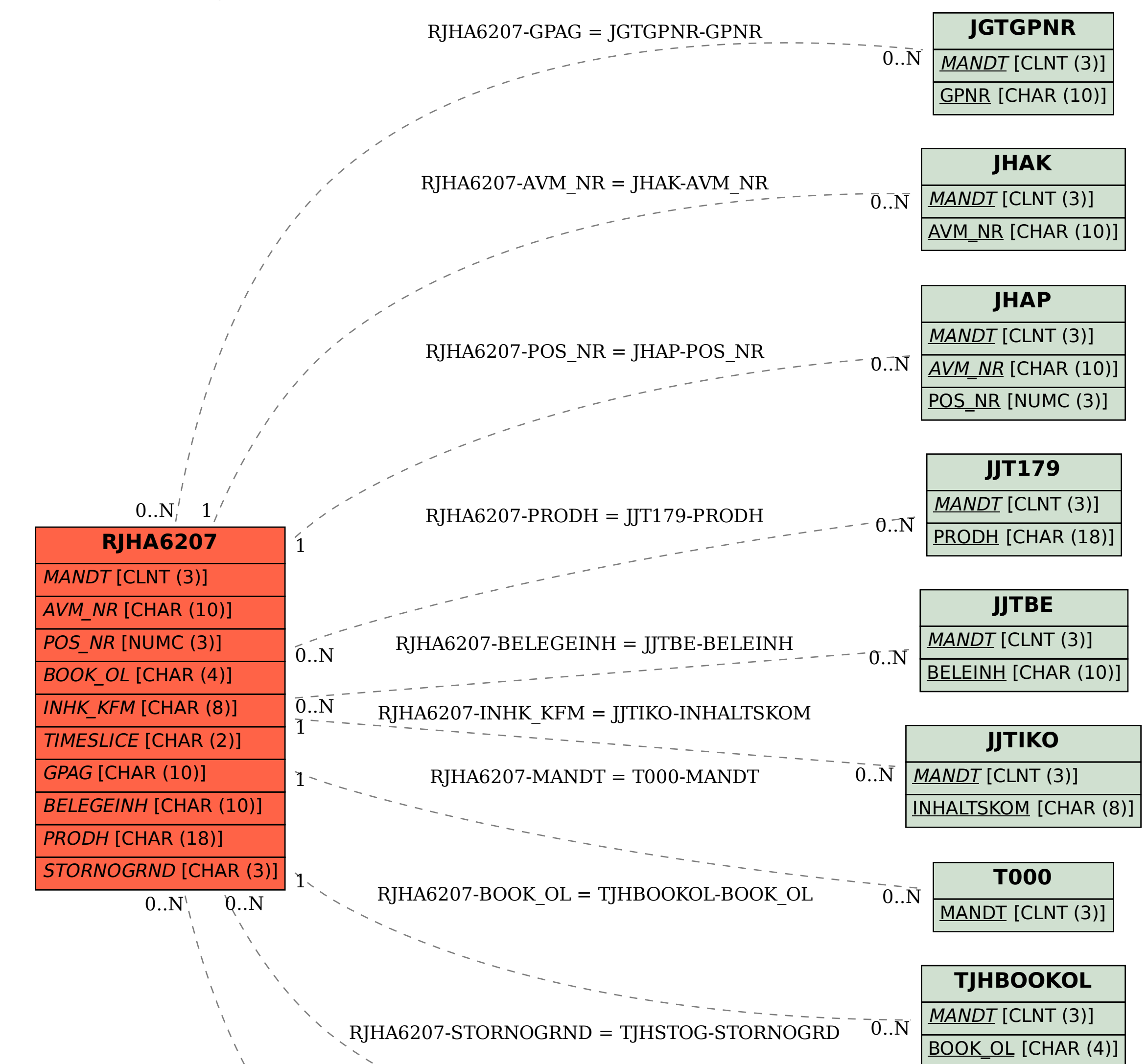

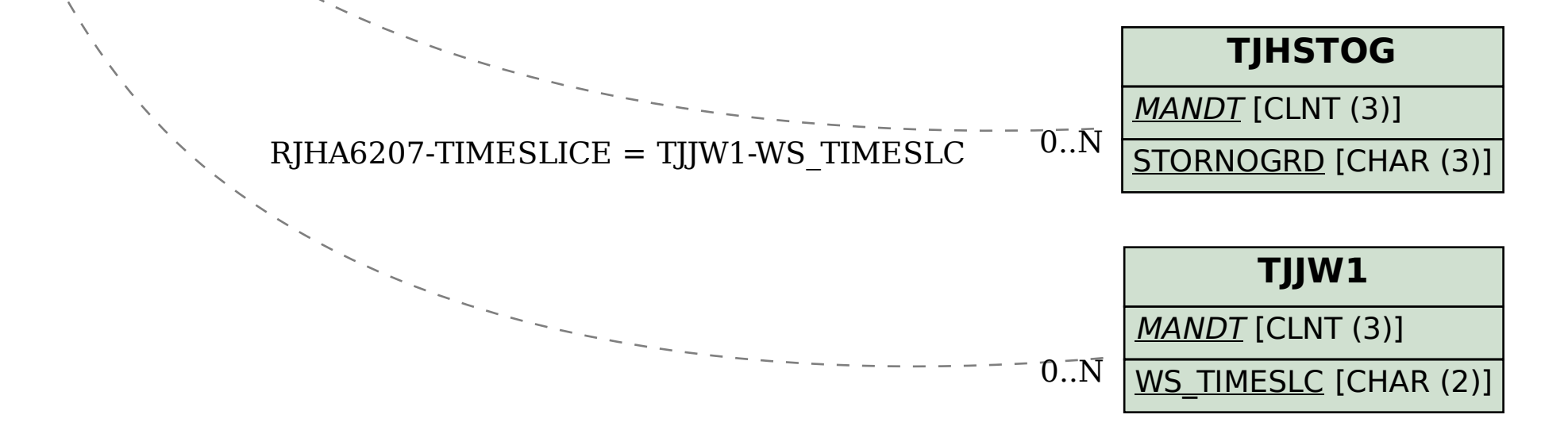